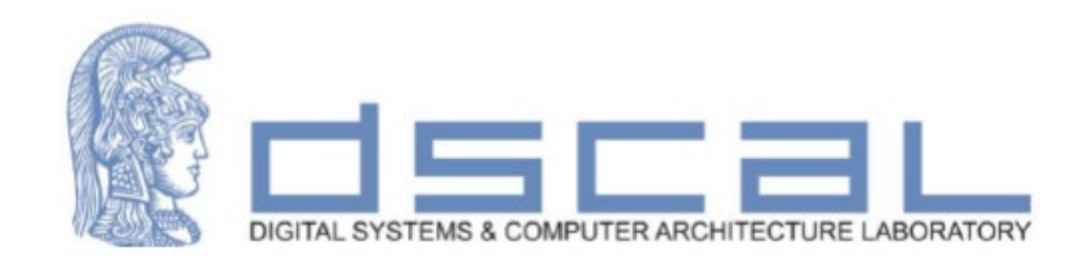

# Εργαστήριο Σχεδίασης Ψηφιακών Συστημάτων

## **Εισαγωγή**

#### **Βασιλόπουλος Διονύσης**

**Ε.ΔΙ.Π. Τμήματος Πληροφορικής & Τηλεπικοινωνιών**

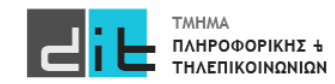

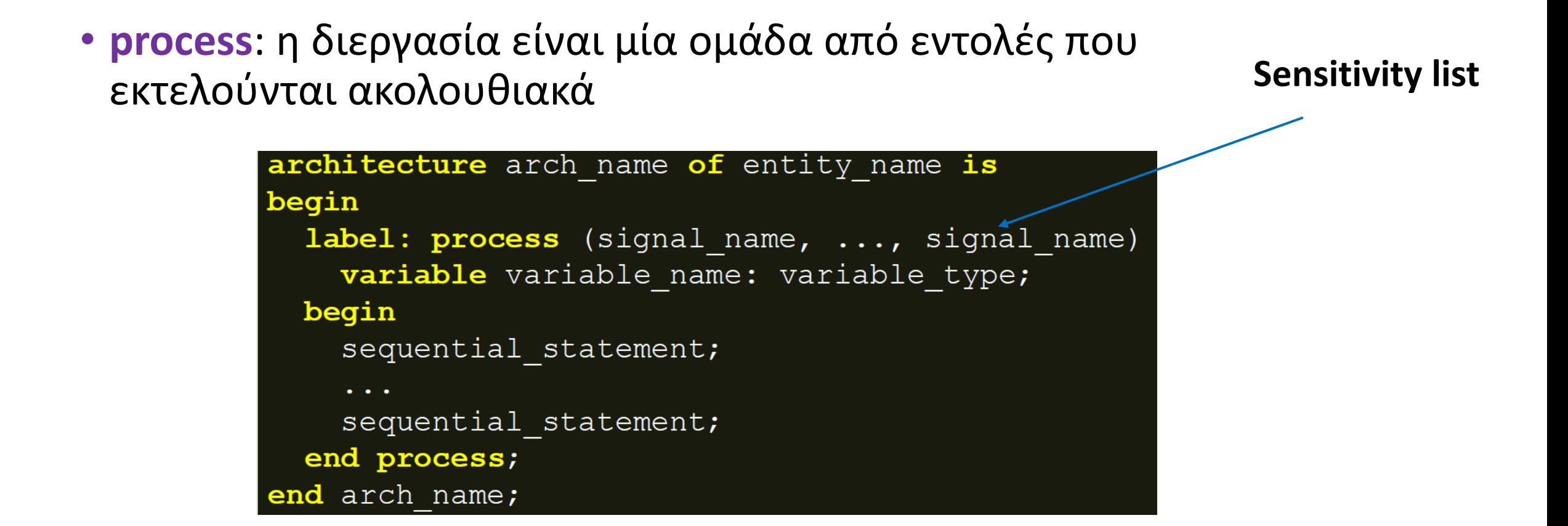

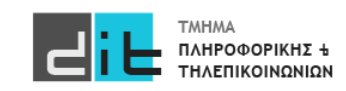

### Variables (Μεταβλητές)

variable\_name: το όνομα της μεταβλητής (εάν είναι πολλές μεταβλητές χωρίζονται με κόμμα)

- μέσα στις διεργασίες ορίζονται τοπικές μεταβλητές και ΟΧΙ εσωτερικά σήματα
- στις δηλώσεις μεταβλητών (μετά το variable) προσδιορίζονται μεταβλητές που μπορεί να μην έχουν τη φυσική σημασία του σήματος

variable\_type: ο τύπος της μεταβλητής (STD\_LOGIC)

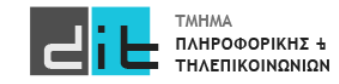

### Variables (Μεταβλητές)

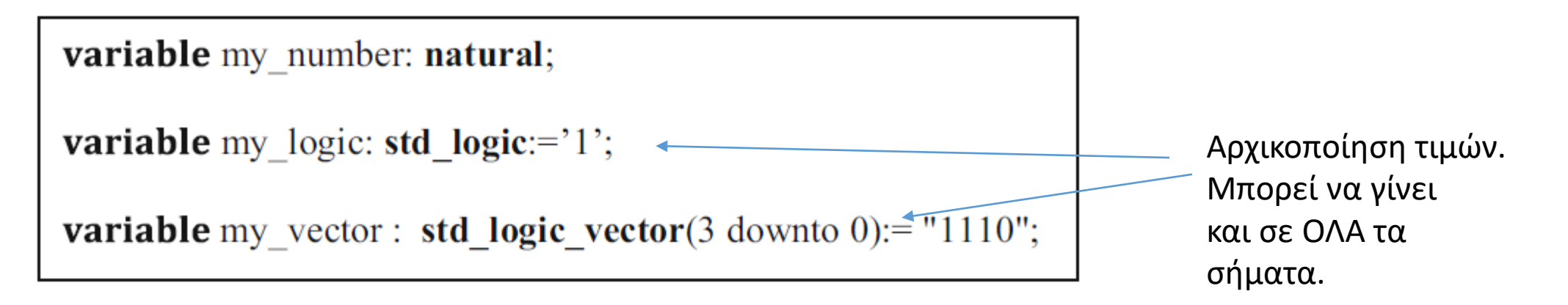

Σε process, function, procedure …

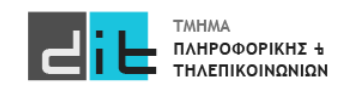

### Variables (Μεταβλητές)

**variable\_name := expression;**

• **variable\_name**: το όνομα της μεταβλητής

**ΠΡΟΣΟΧΗ** Είναι **:=** και όχι **<=**

- **expression**: έκφραση με σήματα, μεταβλητές και τελεστές
	- στις ακολουθιακές (sequential) εντολές ανάθεσης μεταβλητής :
		- στην έκφραση προσδιορίζονται **σήματα**, που ανήκουν ή δεν ανήκουν στη λίστα ευαισθησίας, και **μεταβλητές** που δηλώνονται κατά τη δήλωση μεταβλητών
		- στο αριστερό μέρος της εντολής προσδιορίζεται **μεταβλητή** που δηλώνεται κατά τη δήλωση των μεταβλητών

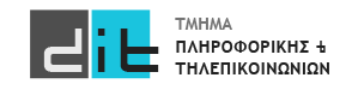

### Variables (Μεταβλητές)

- Διαφορά μεταβλητής και σήματος μέσα σε μία διεργασία
	- η μεταβλητή παίρνει νέα τιμή **στιγμιαία** με τον τελεστή ανάθεσης **:=**, αμέσως μόλις εκτελεστεί η αντίστοιχη εντολή μέσα στη διεργασία
	- σε αντίθεση, το σήμα παίρνει νέα τιμή **με καθυστέρηση δέλτα δ<sub>delay</sub>,** με τον τελεστή ανάθεσης **<=**, στο **τέλος** της εκτέλεσης της διεργασίας

**Η χρήση των μεταβλητών μειώνει σημαντικά το χρόνο της προσομοίωσης**

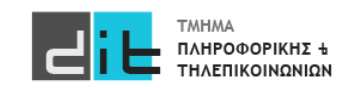

# VHDL - Παράδειγμα

## Υλοποίηση Αρχιτεκτονικής (Behavioral)

```
architecture Behavioral of buzzer is
begin
```

```
proc1: process(low_level_0, above_30_0, above_25_0) is
begin
```

```
buzzer<= low_level_0 or (above_30_0 or not above_25_0);
```

```
end process proc1;
```

```
end architecture Behavioral;
```
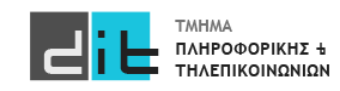

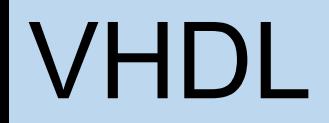

## Υλοποίηση Αρχιτεκτονικής (Behavioral)

- 1. Όμοιο RTL Design με το Dataflow
- 2. ΔΕΝ χρειάζεται να αλλάξουμε τίποτα στην προσομοίωση
- 3. Εισαγωγή της δομής process (με λίστα ευαισθησίας)
- 4. Σε περίπτωση που υπάρχει μόνο η εντολή process, τότε ουσιαστικά οι εντολές μας εκτελούνται σειριακά
- 5. Σε περίπτωση που υπάρχουν και απλές εντολές ανάθεσης στην αρχιτεκτονική, τότε μπορείτε να θεωρήσετε όλη τη δομή process σαν μία εντολή που εκτελείται παράλληλα με τις εντολές ανάθεσης (που είναι εκτός process)

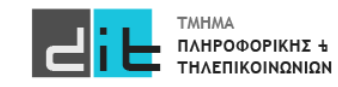

signal\_name: το όνομα του σήματος (εάν είναι πολλά σήματα χωρίζονται με κόμμα)

- στις δηλώσεις των σημάτων (μετά το process) που απαρτίζουν τη λίστα ευαισθησίας (sensitivity list) το σήμα είναι είσοδος της υπομονάδας που δηλώνεται κατά τη δήλωση των διαύλων της οντότητας ή εσωτερική διασύνδεση της υπομονάδας
- κάθε αλλαγή τιμής σήματος εισόδου που ανήκει στη λίστα ευαισθησίας οδηγεί στην ακολουθιακή εκτέλεση των εντολών της διεργασίας μία φορά
- εάν περισσότερες από μία εντολές αναθέτουν τιμή σε κάποιο σήμα λαμβάνεται υπόψη μόνο η τελευταία ακολουθιακή εντολή
- Προσοχή στη δήλωση των σημάτων στη λίστα ευαισθησίας
	- μία ελλιπής δήλωση σημάτων στη λίστα ευαισθησίας θα οδηγήσει είτε п σε μη σωστή σύνθεση, είτε σε ασυμφωνία της προσομοίωσης πριν και μετά τη σύνθεση και την υλοποίηση

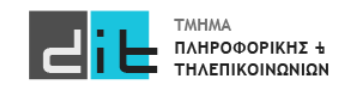

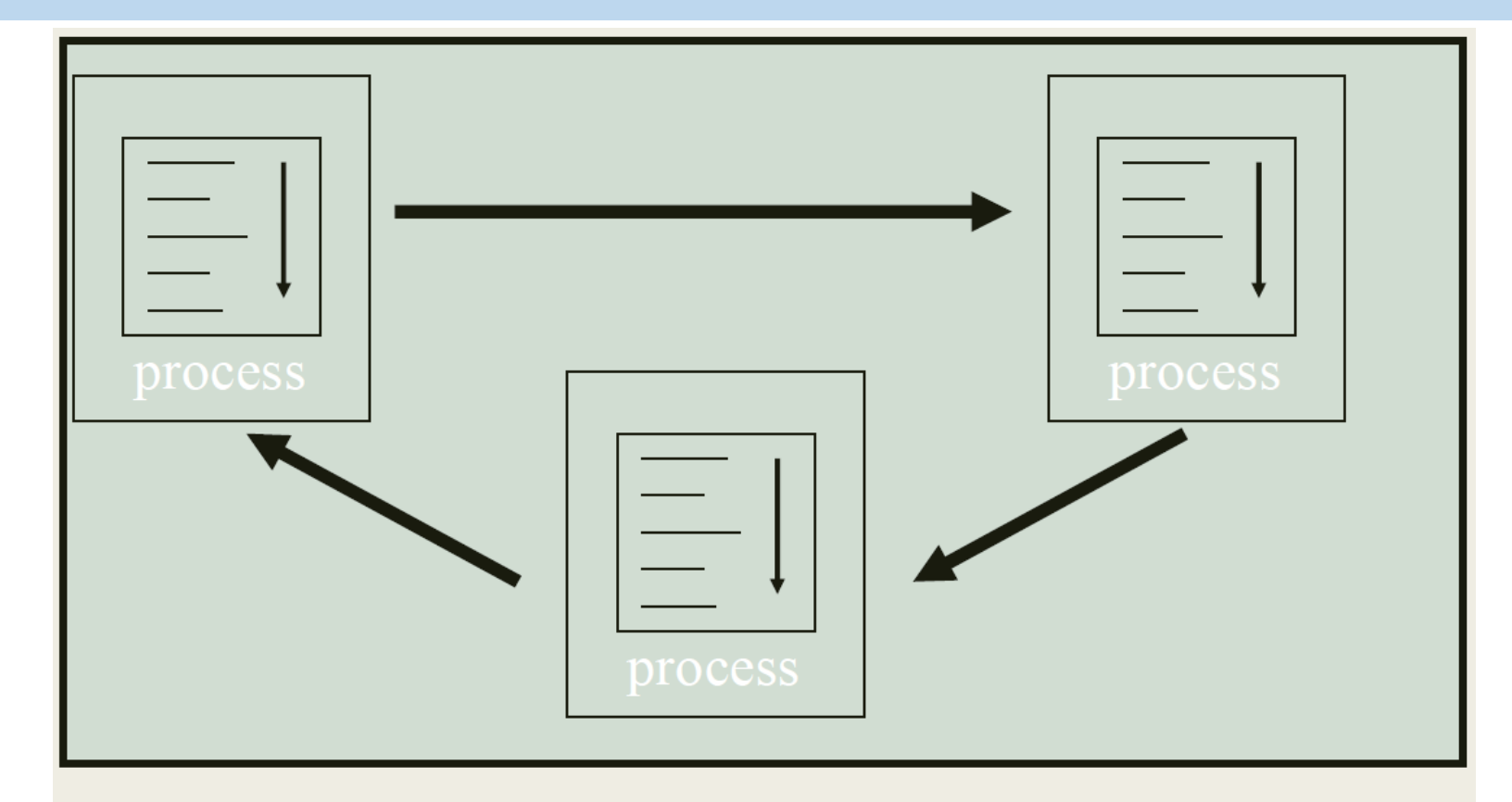

Κάθε διεργασία (process) εκτελεί τις εντολές της ακολουθιακά, ενώ πολλές διεργασίες μαζί αλληλεπιδρούν ταυτόχρονα. Επίσης, ταυτόχρονα αλληλεπιδρούν εντολές ταυτόχρονης ανάθεσης και διεργασίες.

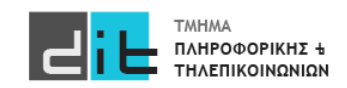

Διαφορά στην εφαρμογή της τιμής μίας sequential εντολής ανάθεσης μεταβλητής ή σήματος μέσα σε μία διεργασία :

- η **μεταβλητή παίρνει νέα τιμή άμεσα** με τον τελεστή ανάθεσης :=, αμέσως μόλις εκτελεστεί η αντίστοιχη εντολή μέσα στη διεργασία \* Δεν χρησιμοποιείται στην υλοποίηση της λογικής
- σε αντίθεση, **το σήμα παίρνει νέα τιμή με καθυστέρηση** δέλτα δ<sub>delay</sub>, με τον τελεστή ανάθεσης <=, στο τέλος της εκτέλεσης της διεργασίας
- το σήμα θυμάται την τιμή του μέχρι να φτάσει το τέλος της εκτέλεσης της διεργασίας και να λάβει μία νέα τιμή
	- \* Χρησιμοποιείται στην υλοποίηση της λογικής

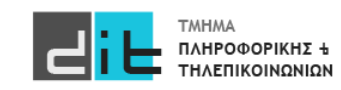

- Οι εντολές μέσα στο process **εκτελούνται τουλάχιστον 1 φορά**, ακόμα και εάν δεν υπάρχει sensitivity list.
- Όταν **δεν υπάρχει sensitivity list** οι εντολές μέσα στο process **εκτελούνται συνέχεια**. Θα πρέπει να υπάρχει **εντολή wait** ώστε να αποδοθούν τιμές στα σήματα (simulation).
- Οι τιμές αποδίδονται στα σήματα είτε κάθε φορά που συναντάται η εντολή **wait** μέσα στο process είτε όταν φτάνουμε στο **end** του process.
- Εάν υπάρχει wait σε σήμα που δεν αλλάζει τιμή (εντός του process) τότε η εκτέλεση σταματάει στο συγκεκριμένο wait.
- Όλο το **process θεωρείται ΜΙΑ εντολή μέσα σε μια αρχιτεκτονική** και εκτελείται παράλληλα με πιθανές άλλες εντολές της.

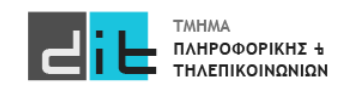

test:process (a,b) is begin .... end process test; test:process is begin .... wait on  $a,b; \rightarrow$ end process test; Δεν το γράφουμε αλλά ισχύει

test:process (a,b) is begin .... end process test;

test:process (a,b) is begin

.... wait on c; To process «κολλάει» σε αυτή end process test; την εντολή

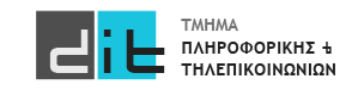

## Signed-Unsigned αριθμοί

- Το πακέτο **numeric std** παρέχει τους τύπους signed και unsigned και μια σειρά από αριθμητικές λειτουργίες καθώς και συναρτήσεις μετατροπής
	- type SIGNED is array (NATURAL range <>) of STD LOGIC;
	- type UNSIGNED is array (NATURAL range <>) of STD LOGIC;
- signal  $x$ : signed (7 downto 0);
	- Αναπαριστά τους προσημασμένους αριθμούς (2's complement) με 8 bit
- signal y: unsigned  $(3$  downto  $0)$ ;
	- Αναπαριστά τους μη-προσημασμένους (θετικούς) αριθμούς με 4 bit
- Δηλώνονται σαν διανύσματα όπως ο τύπος std\_logic\_vector
- Επιτρέπουν την εκτέλεση αριθμητικών λειτουργιών
	- Σε αντίθεση με τα διανύσματα τύπου std\_logic\_vector

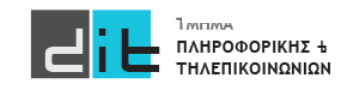

## Επέκταση μηδενός

- Για επέκταση αριθμού από n bit σε m bit  $\bullet$ 
	- Πρόσθεση αρχικών bit 0
	- $-\pi$ ..., 72<sub>10</sub> = 1001000 = 000001001000

**Σε όλες τις εντολές όσα bit είναι στο δεξί μέλος τόσο ακριβώς πρέπει να είναι και στο αριστερό**

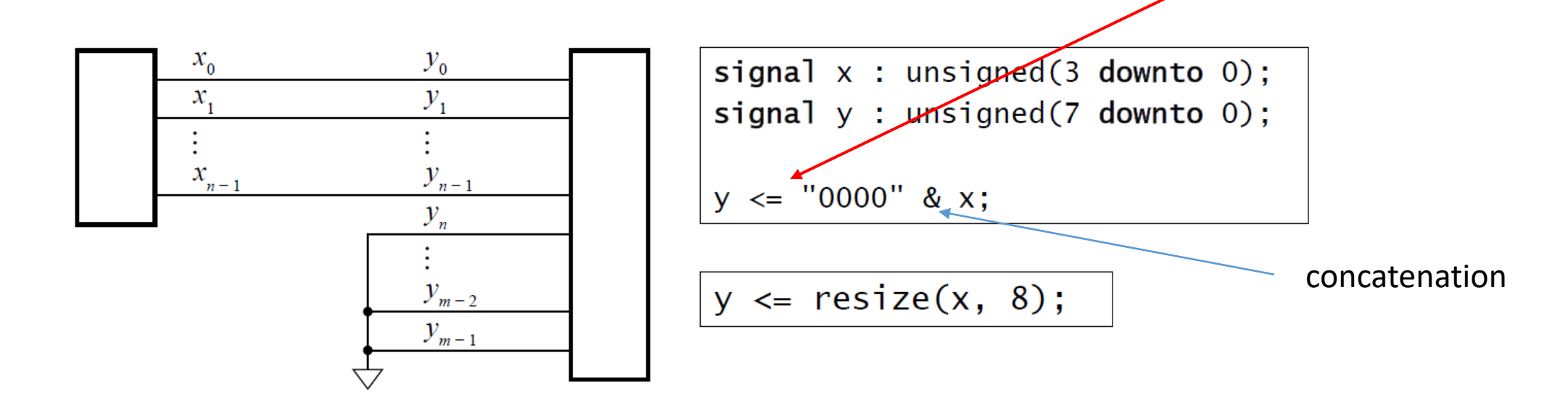

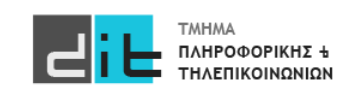

### Αποκοπή

Για αποκοπή από m bit σε n bit

- Απορρίπτουμε τα αριστερότερα bit
- Η τιμή διατηρείται εφόσον τα bit που απορρίπτονται είναι 0
- Το αποτέλεσμα είναι το x mod 2<sup>n</sup>

Έστω: signal y : unsigned(7 downto 0);

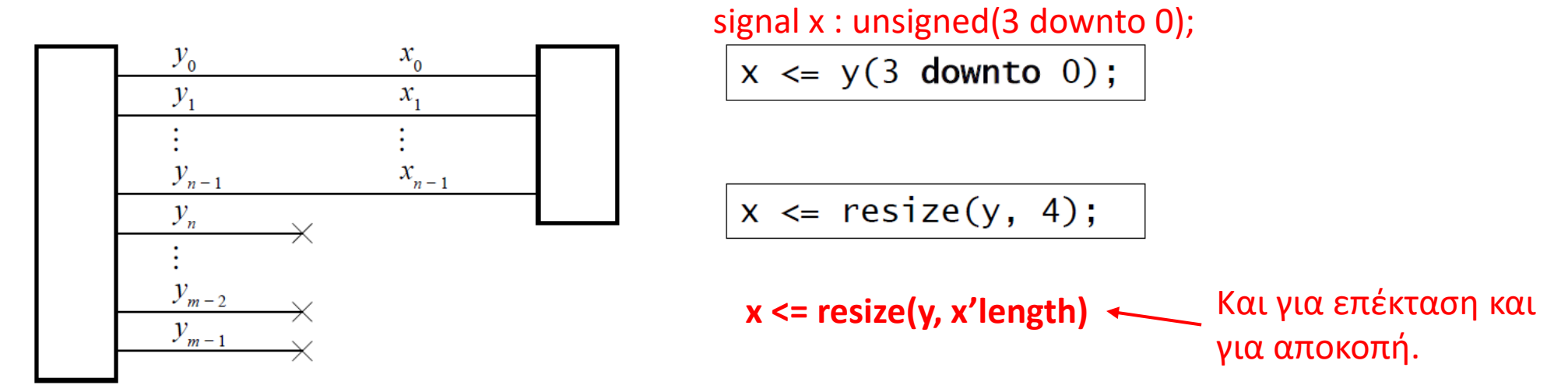

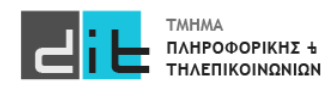

## Πρόσθεση

```
library ieee; use ieee.numeric_std.all;
\mathbf{u}=\mathbf{u}+\mathbf{u}signal a, b, s: unsigned(7 downto 0); ...
s \leq a + b;
```
+: Παράγει αποτέλεσμα ίδιου μήκους. Δεν ανιχνεύει κρατούμενο Θα μπορούσαμε προφανώς να έχουμε και - .

Επέκταση με μηδενικά στα a και b κατά 1-bit Το c είναι το MSB του αποτελέσματος

```
signal tmp\_result : unsigned(8 downto 0);
                                                      Λύση
                                                      Χρειαζόμαστε ένα
signal c : std_logic;
                                                      επιπλέον bit
\cdotsγια το κρατούμενο
tmp_result <= ('0' & a) + ('0' & b);(Carry)
c \leq \text{tmp\_result}(8);s \leq \text{tmp\_result}(7 \text{ downto } 0);
```
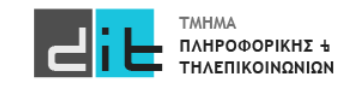

### Αφαίρεση

```
library ieee; use ieee.std_logic_1164.all, ieee.numeric_std.all;
entity adder_subtracter is
  port (x, y : in unsigned(11 downto 0);
         s : out unsigned(11 downto 0);
         mode : in std_logic;<br>ovf_unf : out std_logic );
                                                                           Υπό συνθήκη
end entity adder_subtracter;
architecture behavior of adder subtracter is
signal s_tmp : unsigned(12 downto 0);
begin
  s_tmp <= ('0' & x) + ('0' & y) when mode = '0' else
           ('0' & x) - ('0' & y);s \leq s_{\text{temp}}(11 \text{ downto } 0);ovf_unf \leq s_tmp(12);
end architecture behavior;
```
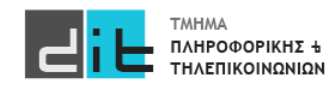

#### **Increments**

• Απλά, πρόσθεση ή αφαίρεση του 1

signal  $x$ , s: unsigned(15 downto 0);  $\mathbf{r}$  ,  $\mathbf{r}$  ,  $\mathbf{r}$  $s \le x + 1;$  -- increment x  $s \le x - 1$ ; -- decrement x

• Σημείωση: 1 (ακέραιος), όχι '1' (bit)

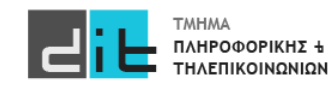

### Γινόμενο

• Μεγαλύτερο αποτέλεσμα για τελεστέους των  $n$  bit :

$$
(2n - 1)(2n - 1) = 22n - 2n - 2n + 1 = 22n - (2n+1 - 1)
$$

- Απαιτεί 2<sup>2η</sup> bit για αποφυγή υπερχείλισης
- Γινόμενο τελεστέων των *n* bit και *m* bit
	- Απαιτεί  $n + m$  bit

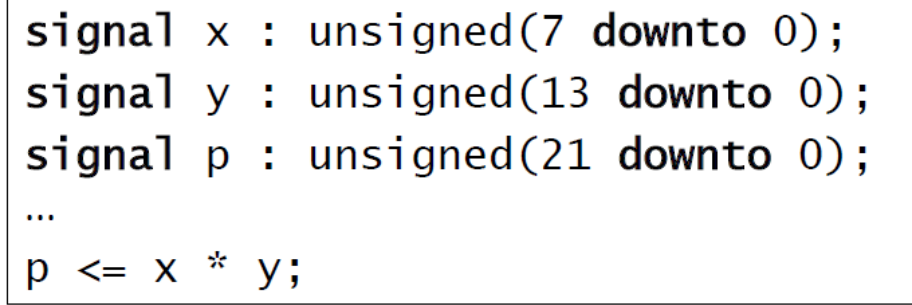

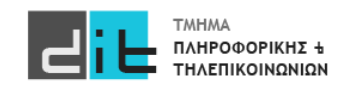

## Σύγκριση

- Πύλη XNOR: Ισότητα δύο bit
	- Εφαρμογή σε κάθε bit δύο απρόσημων αριθμών

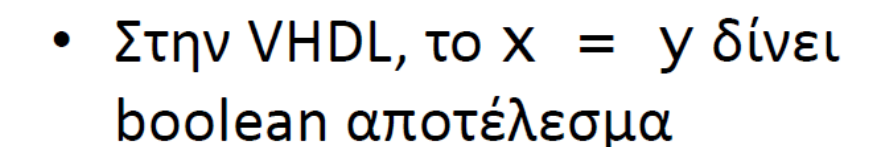

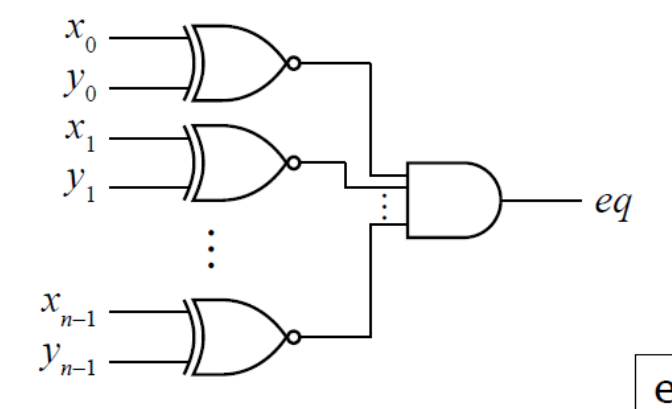

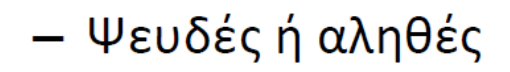

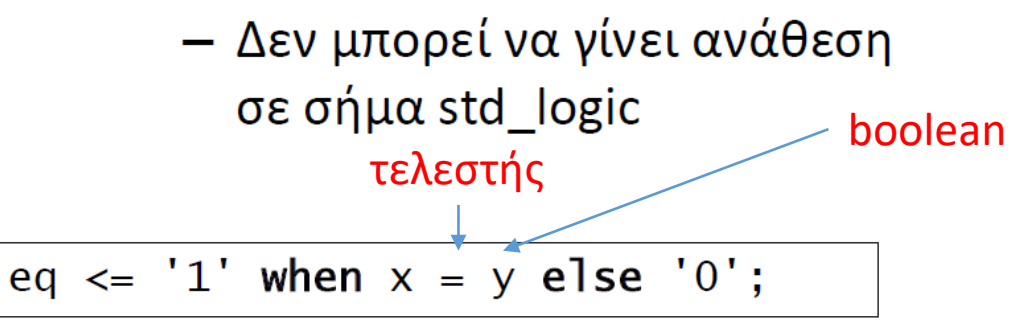

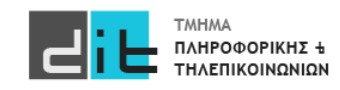

• Τύπος signed από το numeric std

**Απαραίτητη η χρήση της βιβλιοθήκης numeric\_std**

library ieee; use ieee.numeric\_std.all;  $\sim$  10  $\pm$ s : signed $(15$  downto 0);

• Οι τύποι signed και unsigned είναι ξεχωριστοί

```
signal s1: unsigned(11 downto 0);
signal s2: signed(11 downto 0);
\sim 100 m
s1 \leq s2; -- illegal
```
 $s1 \leq$  unsigned( $s2$ ); -- s2 is known to be non-negative  $\mathbf{R} \times \mathbf{R} \times \mathbf{R}$ s2  $\le$  signed(s1); -- s1 is known to be less than  $2**11$ 

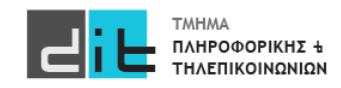

## Αλλαγή μεγέθους

- Γενικά, για ακεραίους σε συμπλήρωμα ως προς 2
	- Επέκταση με επανάληψη του bit προσήμου
		- Επέκταση προσήμου
	- Αποκοπή με απόρριψη αρχικών bit
		- Τα bit που απορρίπτονται πρέπει όλα να είναι τα ίδια, και ίδια με το bit προσήμου του αποτελέσματος

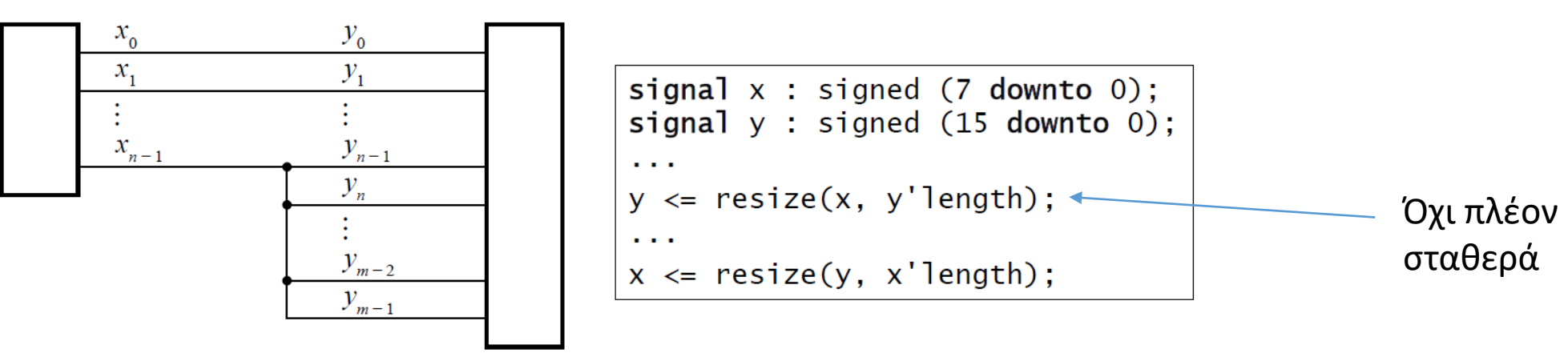

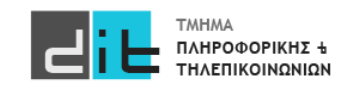

## Πρόσθεση

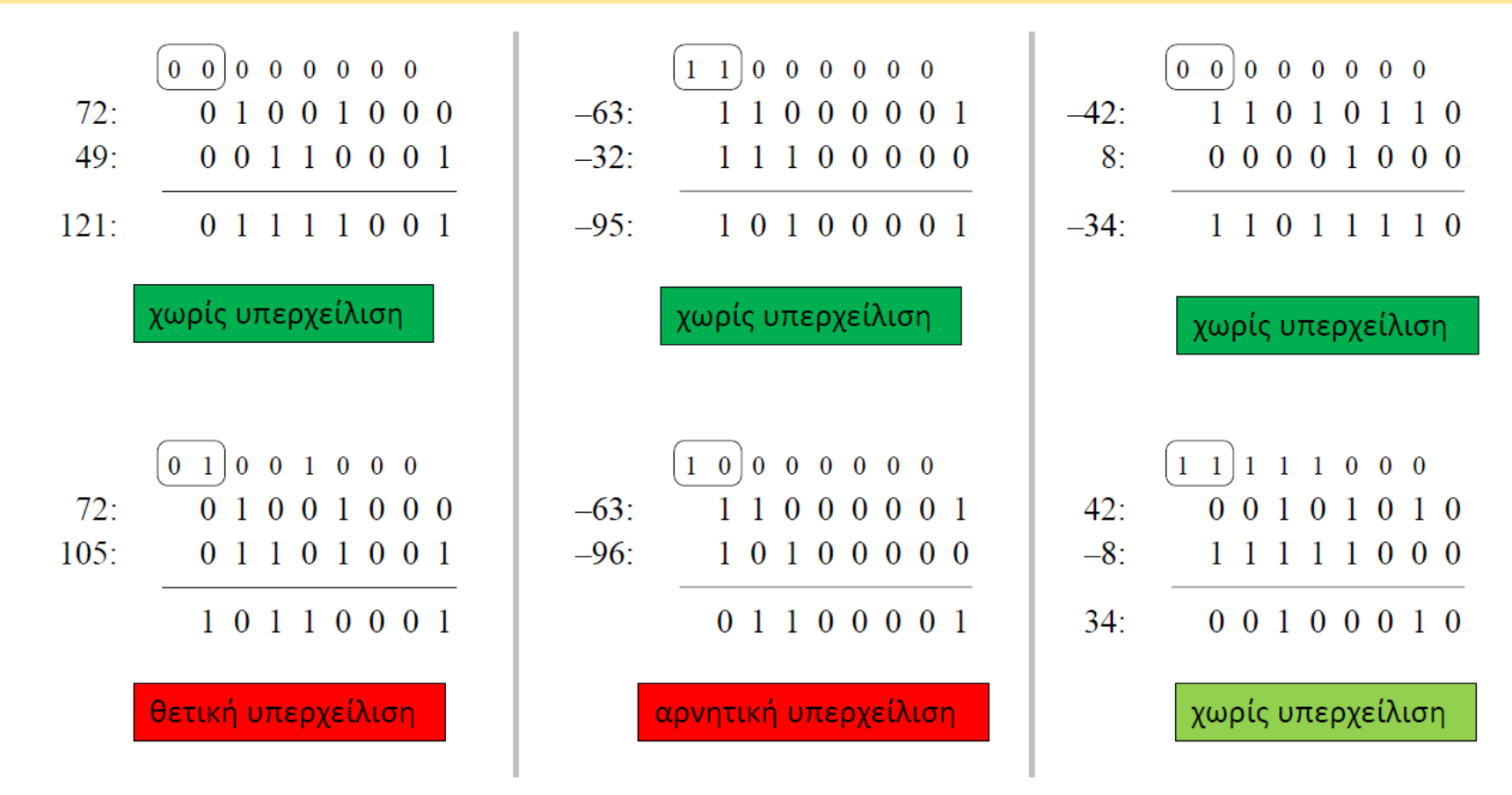

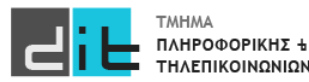

 $\mathbf{r}$  ,  $\mathbf{r}$  ,  $\mathbf{r}$ 

## Πρόσθεση

• Το αποτέλεσμα του + έχει ίδιο μέγεθος με τους τελεστέους

ισχύει και για unsigned

```
signal v1, v2: signed(11 downto 0);
signal sum : signed(12 downto 0);
```
sum  $\le$  resize(v1, sum'length) + resize(v2, sum'length);

• Για έλεγχο υπερχείλισης, σύγκριση προσήμων

```
signal x, y, z: signed(7 downto 0);
signal ovf : std_logic;
\sim 100 km ^{-1}Z \leq X + Vovf \leq (not x(7) and not y(7) and z(7))
       or (x(7) and y(7) and not z(7);
```
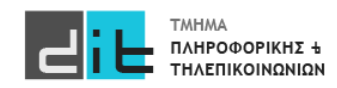

## Ολίσθηση

- Πολλαπλασιασμός με 2 $^k$ 
	- Αριστερή λογική ολίσθηση (όπως για απρόσημους)

- Διαίρεση με 2 $^k$ 
	- Δεξιά αριθμητική ολίσθηση
	- Απόρριψη των  $k$  λιγότερο σημαντικών bit, και εισαγωγή  $k$ αντιγράφων του bit προσήμου στο περισσότερο σημαντικό άκρο
	- $-\pi$ .x., s = "11110011" -- -13 shift right(s, 2) = "11111100" -- -13 / 2<sup>2</sup>

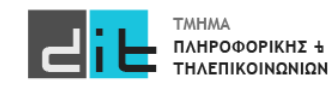

Οι ακόλουθοι τύποι υποστηρίζονται εξ' ορισμού στην VHDL.

- bit : τιμές ΜΟΝΟ '0' και '1' {0,1}
- Boolean: τιμές Αληθής/Ψευδής {true, false}
- Character: ASCII character (είναι 256 σε πλήθος}
- bit\_vector: κατ' αναλογία με std\_logic\_vector
- integer:  $-2^{31}$  έως  $2^{31}$  -1 (signed binary number range:  $[-2^{n-1}, 2^{n-1}-1]$ , 32bit word arch.)
	- integer range 0 to 1000
- natural:  $0 \text{ éως } 2^{31} 1$
- positive:  $1 \text{ k}\omega\zeta 2^{31} 1$

**Subtypes: Υποτύποι του integer**

**Enumerated type: Συγκεκριμένες τιμές**

**Υπάρχουν και άλλα Type/Subtypes είτε στη standard βιβλιοθήκη είτε σε άλλες (ieee.numeric\_std.all: signed/unsigned, ieee.std\_logic\_1164: std\_logic, std\_logic\_vector)**

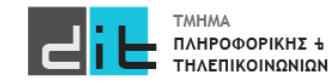

## Μετατροπές

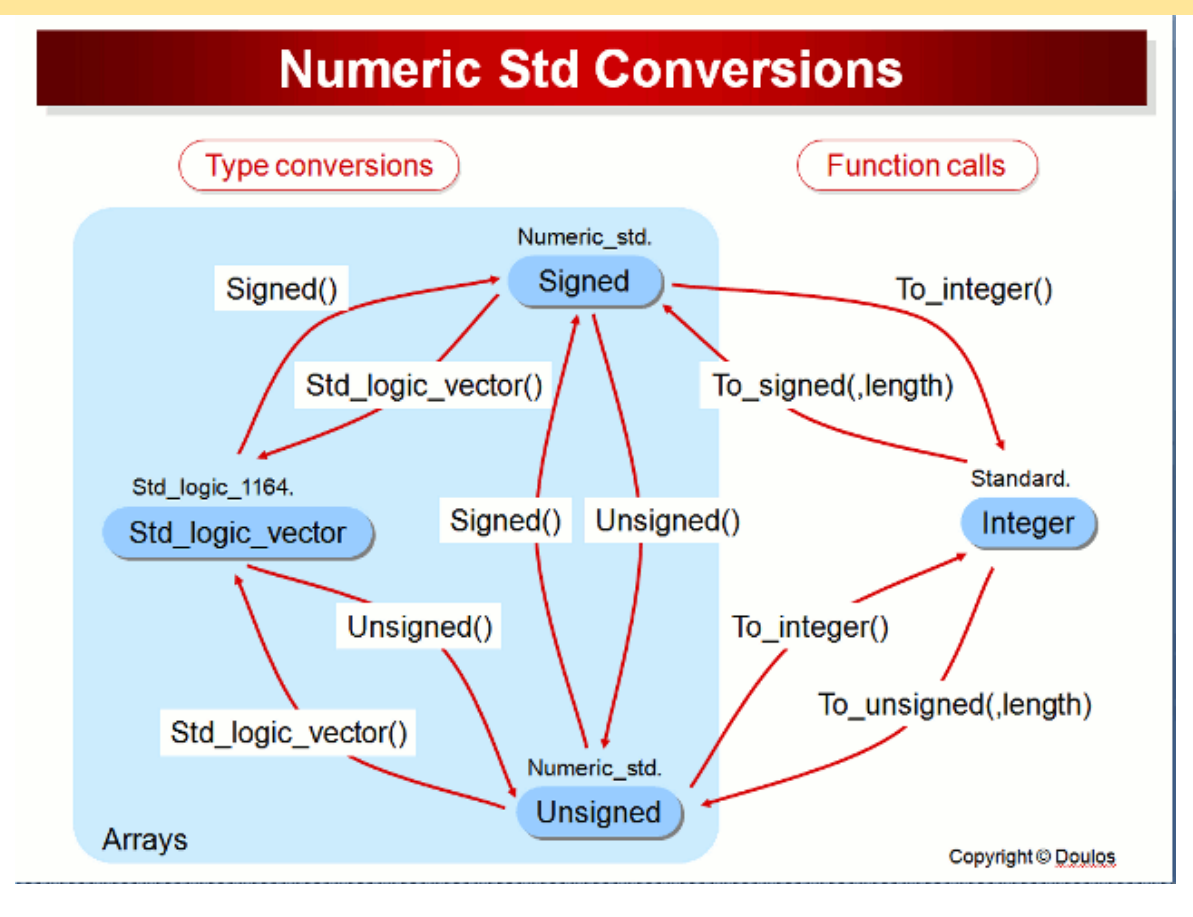

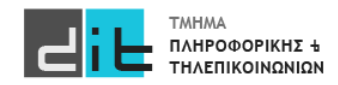

## Μετατροπές

```
Έστω οι δηλώσεις:
signal x: std_logic_vector(3 downto 0);
signal y: unsigned(3 downto 0);
```

```
Για να μετατρέψουμε τον ένα τύπο στον άλλο:
x \leq=std logic vector(y);
ή
y < = unsigned(x);
```
Έστω οι δηλώσεις: signal x: std\_logic\_vector(5 downto 0); signal y: unsigned(3 downto 0);

```
Για να μετατρέψουμε τον ένα τύπο στον άλλο:
x < = std logic vector(resize(y,x'length));
ή
y<=unsigned(x(3 downto 0));
```
σωστό π.χ. και το y<=unsigned(x(4 downto 1));

#### **Όσα bit είναι αριστερά μιας εντολής, τόσα πρέπει να είναι και δεξιά**

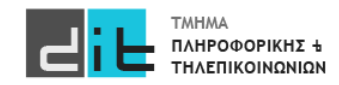

### Μετατροπές

```
signal a1, a2 : natural contracts to the implies a
                 range 0 to 2**12 - 1; -- 12-bit range
signal x, y : unsigned(7 downto 0);
signal z : unsigned(15 downto 0);
a1 \leq to integer(x);
a2 \leq a1 + to integer(y);
z \leq to unsigned(a2, 16);
```
 $z \leq$  to\_unsigned(a2,  $z'$ length);

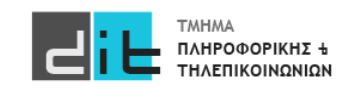

### Μετατροπές

```
Example 2016 -- implies an
signal n1, n2 : integer
                  range -2**7 to 2**7-1; -- 8-bit range
signal x, y : signed (7 downto 0);
signal z : signed(11 downto 0);
signal z_sign : std_logic;
n1 \leq t0_integer(x);
n2 \leq n1 + \text{to} integer(y);
z \leq to_signed(n2, z'length);
z_sign \Leftarrow z(z') left);
```
**Ιδιότητες signed/unsigned/std\_logic\_vector**

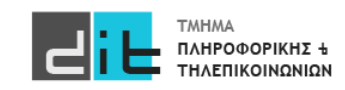

# Περίληψη

- Process, Variable
- Παράδειγμα αρχιτεκτονικής Behavioral
- Τύποι σημάτων αναπαράστασης αριθμών (signed/unsigned)
- Διαβάζετε τις παραγράφους 2.3, 2.4, 3.1, 3.2 (θεωρία και VHDL) από Ashenden και 2.1 2.7, 2.8.1, 4.1, 4.2.4, 4.3, 4.5.1, 4.5.2, 4.5.3 (ΟΧΙ το κομμάτι της VERILOG) από το βιβλίο των Harris.
- Συνοπτικός οδηγός VHDL: [https://redirect.cs.umbc.edu/portal/help/VHDL/summary\\_one.html](https://redirect.cs.umbc.edu/portal/help/VHDL/summary_one.html)

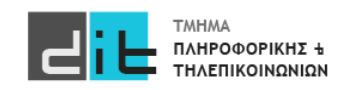